| Hello                                                                                                    |
|----------------------------------------------------------------------------------------------------|
| We will be adding an Active Campaign optin form to each personality result (not using the built in integration) inviting the user to optin and receive a full report by email. So we have 6 different lists for our 6 personality results. Is there a way to add a tag to send through the SECOND highest result to help us with our filtering in Active Campaign? |
| Thanks<br>Lynda                                                                                                    |
|                                                                                                    |
| Re:Active Campaign Tags Posted by admin - 2017/09/05 16:53                                                                                                    |
| Hello,                                                                                                    |
| Sorry, but currently it is not possible.                                                                                                    |
| Regards,<br>ARI Soft                                                                                                    |
|                                                                                                    |
| Re:Active Campaign Tags Posted by khonsvick - 2018/12/08 04:57                                                                                                    |
| Is this function available yet? I also would like to add a tag into active campaign based on the users quiz results.                                                                                                    |
| Re:Active Campaign Tags Posted by admin - 2018/12/09 06:04                                                                                                    |
| Not available yet.                                                                                                    |
| Regards, ARI Soft                                                                                                    |
|                                                                                                    |
| Re:Active Campaign Tags Posted by arntrs77 - 2019/05/07 20:27                                                                                                    |
| is the capability in the works?                                                                                                    |
|                                                                                                    |
| Re:Active Campaign Tags Posted by admin - 2019/05/08 18:46                                                                                                    |
| This option is not available.                                                                                                    |
| Regards,<br>ARI Soft                                                                                                    |
|                                                                                                    |

Active Campaign Tags
Posted by lynmangoro - 2017/09/05 09:07

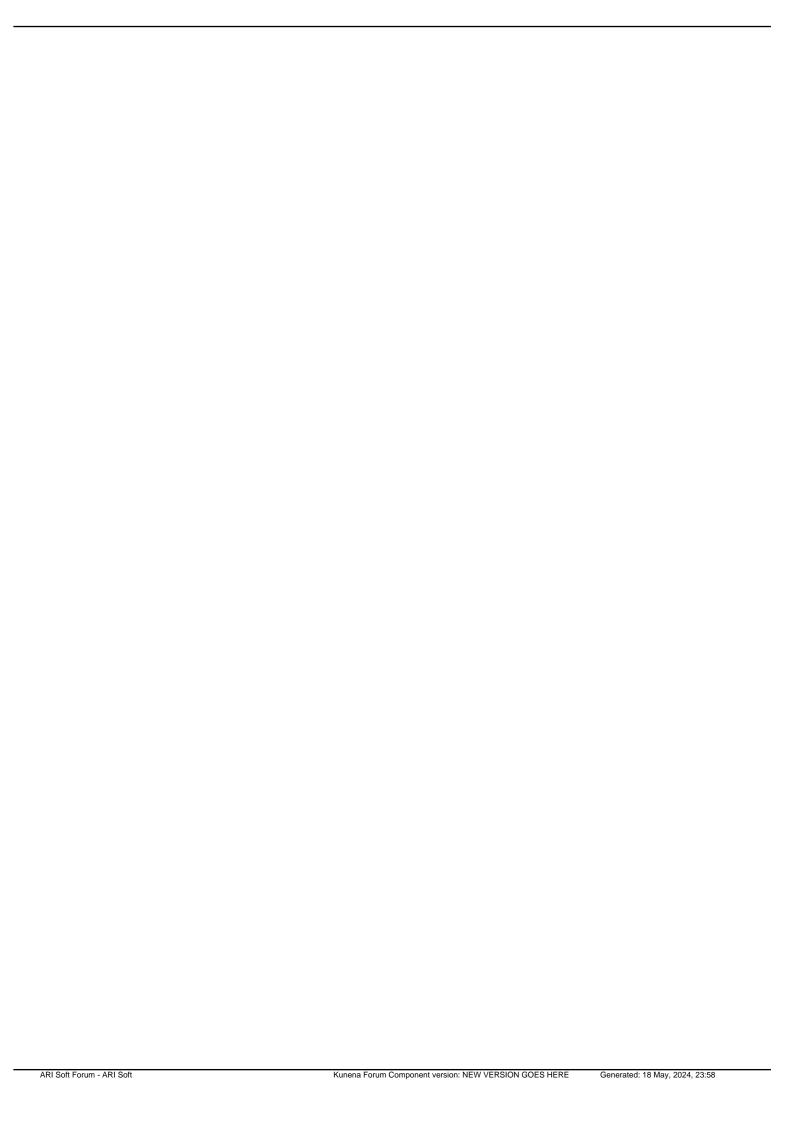